## Postgres Interface Performance

Joe Conway joe.conway@credativ.com mail@joeconway.com

credativ USA

September 18, 2014

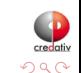

<span id="page-0-0"></span>э

4 0 8 ∢ 母  $\sim$ 

[Intro](#page-1-0)

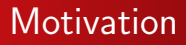

- Answer this question:
	- What is relative performance of ODBC, JDBC, and libpq?
- Specifically:
	- Connection speed
	- Query result retrieval
	- Alternate retrieval methods
	- Materializing to file
- Secondarily:
	- Connection per query versus persistent
	- Set versus singleton operations
	- **.** Local versus remote

<span id="page-1-0"></span>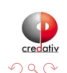

 $\leftarrow$ 

[High Level](#page-2-0) [Approach Detail](#page-3-0)

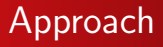

- Seed database
- Launch command line clients
- Vary conditions
- Collect durations
- **•** Analyze results

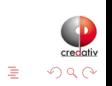

4 0 8

4 何 ト

∍

 $\blacktriangleleft$  $\sim$  $\mathcal{A}$  <span id="page-2-0"></span>э **D** 

[High Level](#page-2-0) [Approach Detail](#page-3-0)

# Major Components

- Command line clients
- **PG Extension**
- Driver, load, and result objects
- **•** Driver function
- **•** Launcher bash script

<span id="page-3-0"></span>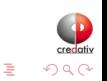

4日)

 $\sim$ 

[High Level](#page-2-0) [Approach Detail](#page-3-0)

## **Flow**

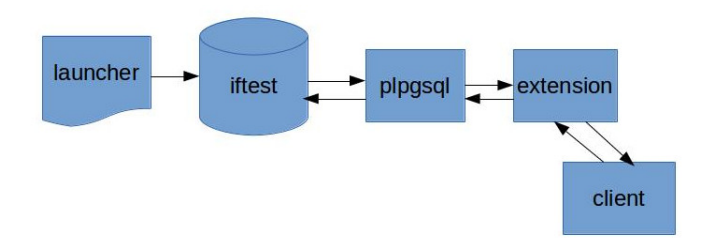

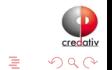

メロト メタト メミト メミト

[High Level](#page-2-0) [Approach Detail](#page-3-0)

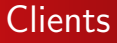

### **•** Individual command line clients

- Native language for interface
	- $\bullet$  libpq C
	- $\bullet$  ODBC C
	- **JDBC** Java
- As similar as possible source code structure
- Identical command line arguments
- Handle variety of test conditions

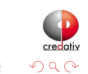

4 0 8

4 伊 ト

[High Level](#page-2-0) [Approach Detail](#page-3-0)

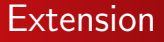

### • C extension for command execution

- Simple way to execute commands
- Complete control over string escaping, etc.
- Allow entire test to be table driven
- Easy test result (duration) data collection

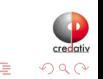

4日)

[High Level](#page-2-0) [Approach Detail](#page-3-0)

# Driver Tables

- interfaces  $\Rightarrow$  libpq, ODBC, JDBC
- alternateclientcopy
	- ⇒ acc-n: normal interface
	- ⇒ acc-a: alternate interface
	- $\Rightarrow$  acc-y: copy interface
- conninfos  $\Rightarrow$  lcl:ipc: local connection, BSD socket
	- $\Rightarrow$  lcl:tcp: local connection, TCP/IP
	- $\Rightarrow$  rmt:tcp: remote connection, TCP/IP
- printfracdest
	- $\Rightarrow$  p-none:null: No print to file
	- $\Rightarrow$  p-all:null: Print to /dev/null
	- $\Rightarrow$  p-all:file: Print to file

 $\leftarrow$   $\Box$ 

[High Level](#page-2-0) [Approach Detail](#page-3-0)

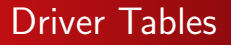

- **•** sqlstratiter
	- $\Rightarrow$  sql001:0:50k: 1 row, connect each time, run 50k times
	- $\Rightarrow$  sql50k:0:001: 50k rows, connect each time, run 1 time
	- $\Rightarrow$  sql10m:0:001: 10m rows, connect each time, run 1 time
	- $\Rightarrow$  sql001:1:50k: 1 row, connect once, run 50k times
	- $\Rightarrow$  sql50k:1:001: 50k rows, connect once, run 1 time
	- $\Rightarrow$  sql10m:1:001: 10m rows, connect once, run 1 time

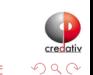

[High Level](#page-2-0) [Approach Detail](#page-3-0)

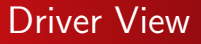

#### **o** testcases

- Generates all testcases from driver tables
- Uses both JOIN (inner) and CROSS JOIN (Cartesian product)

```
CREATE OR REPLACE VIEW testcases AS
  ...
  FROM interfaces i
  JOIN conninfos c USING (ifname)
  JOIN alternateclientcopy a USING (ifname)
  CROSS JOIN printfracdest
  CROSS JOIN sqlstratiter
  ...;
SELECT * FROM testcases LIMIT 1;
-[ RECORD 1 ]-----------------------------------------------------
testcase | ODBC:lcl:ipc:sql001:0:50k:acc-n:p-all:null
testcmd | odbctest -c DSN=pgsql_ipc \
                    -s "select * from t50k where x1 = 4242" \
                    -p 1 -k 0 -n 50000 > /dev/null 2>&1
```
イロト イ母 ト イヨ ト イヨ ト

つくい

[High Level](#page-2-0) [Approach Detail](#page-3-0)

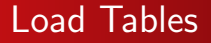

```
o t50k - 50 thousand rows
```
INSERT INTO t50k

SELECT

id

,'1aaaaaaaaaaaaaaa[...len = 99...]aaaaaaaaaaaaaaaaaaaa' ,'2bbbbbbbbbbbbbbb[...len = 99...]bbbbbbbbbbbbbbbbbbbb' ,'3ccccccccccccccc[...len = 99...]cccccccccccccccccccc' ,'4aaaaaaaaaaaaaaa[...len = 99...]aaaaaaaaaaaaaaaaaaaa' ,'5bbbbbbbbbbbbbbb[...len = 99...]bbbbbbbbbbbbbbbbbbbb' ,'6ccccccccccccccc[...len = 99...]cccccccccccccccccccc' ,'7aaaaaaaaaaaaaaa[...len = 99...]aaaaaaaaaaaaaaaaaaaa' ,'8bbbbbbbbbbbbbbb[...len = 99...]bbbbbbbbbbbbbbbbbbbb' ,'9ccccccccccccccc[...len = 99...]cccccccccccccccccccc' FROM generate\_series $(1,50000)$  as  $t(id)$ ;

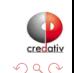

[High Level](#page-2-0) [Approach Detail](#page-3-0)

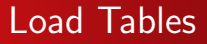

### $\bullet$  t10m - 10 million rows

INSERT INTO t10m

SELECT

id

,'1aaaaaaaaaaaaa'

,'2bbbbbbbbbbbbbbbbbbbbbbbbbbbbbbbbbbbbbbbbbbbbbbbb'

,'3ccccccccccccc'

,'4aaaaaaaaaaaaa'

,'5bbbbbbbbbbbbbbbbbbbbbbbbbbbbbbbbbbbbbbbbbbbbbbbb'

,'6ccccccccccccc'

,'7aaaaaaaaaaaaa'

,'8bbbbbbbbbbbbbbbbbbbbbbbbbbbbbbbbbbbbbbbbbbbbbbbb'

,'9ccccccccccccc'

FROM generate\_series(1,10000000) as t(id);

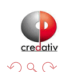

э

[High Level](#page-2-0) [Approach Detail](#page-3-0)

### Results Table

**•** testresults - aggregate test case representation

```
SELECT * FROM testresults LIMIT 1;
-[ RECORD 1 ]----------------------------------------
testcase | ODBC:lcl:ipc:sql001:0:50k:acc-n:p-all:null
iter \t11ts | 2014-09-06 17:27:11.585011-07
duration | 238.23702
```
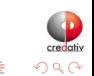

[High Level](#page-2-0) [Approach Detail](#page-3-0)

## Results View

vtestresults - expanded test case representation

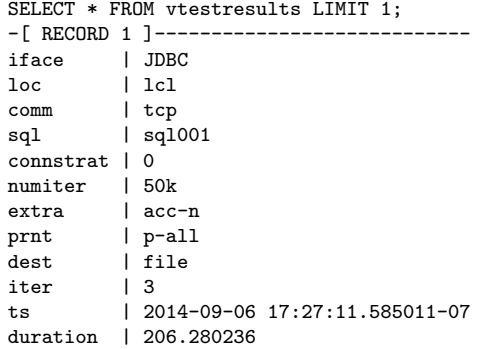

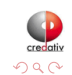

B

Э×

メロト (個) メモトメ

[High Level](#page-2-0) [Approach Detail](#page-3-0)

## Driver Function

- $\bullet$  exectestcases()
- **•** Arguments
	- path client binary location (command line clients)
	- Idlibpath linked library location (libpq.so)
	- classpath Java class location (JDBC and getopt jar files)
	- o outeriter how many times to execute all test cases
- **Returns SETOF RECORD** 
	- iter current outeriter
	- tcase aggregate form test case identifier
	- dur duration of test case run

[High Level](#page-2-0) [Approach Detail](#page-3-0)

### Launcher script

- Kicks off the entire automated test
	- Sets variables for exectestcases() arguments
	- Calls exectestcases() using psql
	- Currently executes 288 test cases per run
	- Runs for many hours and produces many GB output files

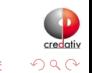

4日)

[Command Line](#page-16-0)

[PG Extension](#page-19-0) [Driver, Load, and Result Objects](#page-20-0) [Driver Function](#page-21-0)

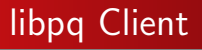

### See libpqtest.c

<span id="page-16-0"></span>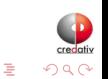

メロト メタト メモト メモト

[Command Line](#page-16-0)

[PG Extension](#page-19-0) [Driver, Load, and Result Objects](#page-20-0) [Driver Function](#page-21-0)

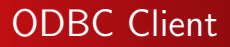

### See odbctest.c, odbc.ini, odbcinst.ini

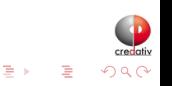

 $\mathcal{A}$ 

[Command Line](#page-16-0)

[PG Extension](#page-19-0) [Driver, Load, and Result Objects](#page-20-0) [Driver Function](#page-21-0)

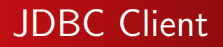

### See jdbctest.java

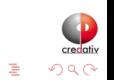

メロト メタト メモト メモト

[Command Line](#page-16-0) [PG Extension](#page-19-0) [Driver, Load, and Result Objects](#page-20-0) [Driver Function](#page-21-0)

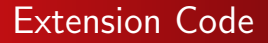

### See pgiftest.\*, Makefile.ext, Makefile

-- make the extension available CREATE EXTENSION pgiftest;

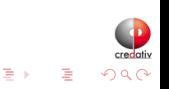

**∢ ロ ▶ 《 包 》 《** 

∍

<span id="page-19-0"></span> $\rightarrow$ к

[Command Line](#page-16-0) [PG Extension](#page-19-0) [Driver, Load, and Result Objects](#page-20-0) [Driver Function](#page-21-0)

# Object Creation SQL

### See test-plan.sql

<span id="page-20-0"></span>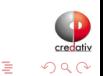

メロト メタト メミト

 $\prec$ Э×

[Command Line](#page-16-0) [PG Extension](#page-19-0) [Driver, Load, and Result Objects](#page-20-0) [Driver Function](#page-21-0)

# Driver Function SQL

### See test-plan.sql

<span id="page-21-0"></span>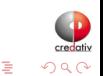

Э×  $\mathcal{A}$ 

Joe Conway [PostgresOpen 2014](#page-0-0)

メロト メタト メミト

[Command Line](#page-16-0) [PG Extension](#page-19-0) [Driver, Load, and Result Objects](#page-20-0) [Driver Function](#page-21-0) [Launcher Script](#page-22-0)

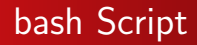

### See runtests.sh

<span id="page-22-0"></span>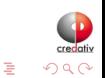

メロト メタト メモト メモト

[Interfaces](#page-23-0) [Conn Type](#page-24-0) [Print](#page-26-0)

### Interface Variations

SELECT \* FROM interfaces; ifname | testprog --------+--------------- ODBC | odbctest libpq | libpqtest JDBC | java jdbctest (3 rows)

<span id="page-23-0"></span>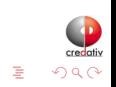

メロト メタト メミト メミト

[Conn Type](#page-24-0) **[Print](#page-26-0)** 

## Connection Type Variations

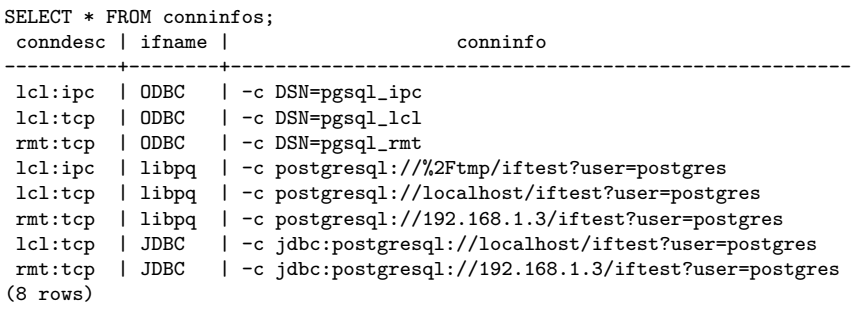

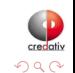

<span id="page-24-0"></span>E

メロト メタト メモト メモト

[Conn Type](#page-24-0) [Sizing](#page-25-0)

## Result Size, Conn Count, Num Executions

```
SELECT sqlstratiterdesc as desc,
      sql,
      connstrat as strat,
     numiter
FROM sqlstratiter;
    desc | sql | strat | numiter
--------------+-----------------------------------------+-------+----------
sql001:0:50k | -s "select * from t50k where id = 4242" | -k 0 | -n 50000
sql50k:0:001 | -s "select * from t50k" | -k 0 | -n 1
sql10m:0:001 | -s "select * from t10m" | -k 0 | -n 1
sql001:1:50k | -s "select * from t50k where id = 4242" | -k 1 | -n 50000
sql50k:1:001 | -s "select * from t50k" | -k 1 | -n 1
sql10m:1:001 | -s "select * from t10m" | -k 1 | -n 1
(6 \text{ rows})
```
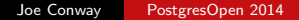

イロト イ母ト イヨト イヨト

<span id="page-25-0"></span>つくい

[Interfaces](#page-23-0) [Conn Type](#page-24-0) **[Print](#page-26-0)** 

# Materialize (Y/N) and Destination

#### SELECT \* FROM printfracdest;

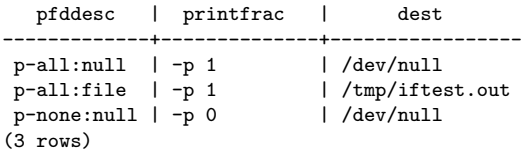

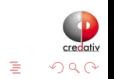

<span id="page-26-0"></span>Э×

メロト メタト メモトメ

[Interfaces](#page-23-0) [Conn Type](#page-24-0) [Sizing](#page-25-0) [Print](#page-26-0) [Extra](#page-27-0)

## Use Alternate Fetch or COPY Interface

```
SELECT * FROM alternateclientcopy;
 accdesc | ifname | sw
    ---------+--------+----
 acc-n | ODBC
 acc-n | libpq
 acc-a | libpq | -a
 acc-y | libpq | -yacc-n | JDBC
 acc-y | JDBC | -y(6 rows)
```
<span id="page-27-0"></span>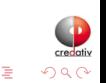

<span id="page-28-0"></span>[Overall](#page-28-0) [Detailed](#page-34-0)

### Results - Interface/Method

```
CREATE OR REPLACE VIEW ifmeth_cat_results AS
SELECT sql || $$:$$ || numiter || $$:$$ || loc || $$:$$ || comm ||
       $$:$$ || connstrat || $$:$$ || prnt || $$:$$ || dest AS testcase
      ,iface || $$:$$ || extra AS candidate
      ,round(duration::numeric, 5) AS duration
      ,round(drange::numeric, 5) AS drange, grpsz
      ,round(((duration - min(duration) OVER w) /
              (max(duration) OVER w - min(duration) OVER w)
             )::numeric, 5) AS nml_dur
      ,round(((drange - min(drange) OVER w) /
              (max(drange) OVER w - min(drange) OVER w)
             )::numeric, 5) AS nml_drng
FROM (SELECT iface,loc,comm,connstrat,sql,numiter,extra,prnt,dest
            ,count(1) as grpsz, avg(duration) AS duration
            ,max(duration) - min(duration) AS drange
      FROM vtestresults GROUP BY 1,2,3,4,5,6,7,8,9) as t
WINDOW w AS (PARTITION BY sql,numiter,loc,comm,connstrat,prnt,dest
             ORDER BY duration
             ROWS BETWEEN UNBOUNDED PRECEDING AND UNBOUNDED FOLLOWING);
                                                イロト イ母 ト イヨ ト イヨ ト
```
[Overall](#page-28-0) [Detailed](#page-34-0)

## Results - Interface/Method Summarized

```
SELECT candidate
     ,round(AVG(grpsz),1) AS avg_grpsz
     ,round(AVG(nml_dur),3) AS avg_nml_dur
     ,round(AVG(nml_drng),3) AS avg_nml_drng
FROM ifmeth cat results
GROUP BY candidate
ORDER BY 3,4,1;
 candidate | avg_grpsz | avg_nml_dur | avg_nml_drng
  -------------+-----------+-------------+--------------
libpq:acc-a | 9.0 | 0.008 | 0.285
1ibpq:acc-n | 9.0 | 0.055 | 0.224
libpq:acc-y | 9.0 | 0.097 | 0.416
JDBC:acc-y | 9.0 | 0.231 | 0.279
ODBC:acc-n | 9.0 | 0.748 | 0.523
JDBC:acc-n | 9.0 | 0.851 | 0.600
(6 rows)
```
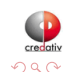

[Overall](#page-28-0) [Detailed](#page-34-0)

### Results - Location/Transport

```
CREATE OR REPLACE VIEW loccomm_cat_results AS
SELECT iface || $$:$$ || extra || $$:$$ || sql || $$:$$ || numiter ||
       $$:$$ || connstrat || $$:$$ || prnt || $$:$$ || dest AS testcase
      ,loc || $$:$$ || comm AS candidate
      ,round(duration::numeric, 5) AS duration
      ,round(drange::numeric, 5) AS drange, grpsz
      ,round(((duration - min(duration) OVER w) /
              (max(duration) OVER w - min(duration) OVER w)
             )::numeric, 5) AS nml_dur
      ,round(((drange - min(drange) OVER w) /
              (max(drange) OVER w - min(drange) OVER w)
             )::numeric, 5) AS nml_drng
FROM (SELECT iface,loc,comm,connstrat,sql,numiter,extra,prnt,dest
            ,count(1) as grpsz, avg(duration) AS duration
            ,max(duration) - min(duration) AS drange
      FROM vtestresults GROUP BY 1,2,3,4,5,6,7,8,9) as t
WINDOW w AS (PARTITION BY sql,numiter,iface,extra,connstrat,prnt,dest
             ORDER BY duration
             ROWS BETWEEN UNBOUNDED PRECEDING AND UNBOUNDED FOLLOWING);
                                                ∢ロト ∢母ト ∢∃ト ∢∃ト
```
 $QQ$ 

[Overall](#page-28-0) [Detailed](#page-34-0)

## Results - Location/Transport Summarized

```
SELECT candidate
     ,round(AVG(grpsz),1) AS avg_grpsz
     ,round(AVG(nml_dur),3) AS avg_nml_dur
     ,round(AVG(nml_drng),3) AS avg_nml_drng
FROM loccomm_cat_results
GROUP BY candidate
ORDER BY 3,4,1;
candidate | avg_grpsz | avg_nml_dur | avg_nml_drng
-----------+-----------+-------------+--------------
1cl:ipc | 9.0 | 0.001 | 0.398
1cl:tcp | 9.0 | 0.108 | 0.484
rmt:tcp | 9.0 | 1.000 | 0.538
(3 rows)
```
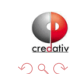

[Overall](#page-28-0) [Detailed](#page-34-0)

# Results - Query/Connect Strategy Summarized

```
SELECT testcase, round(avg(duration),3) AS avg_dur
FROM ifmeth cat results
WHERE testcase IN (
    'sql50k:001:lcl:ipc:0:p-all:file'
   ,'sql50k:001:lcl:ipc:1:p-all:file'
   ,'sql50k:001:lcl:tcp:0:p-all:file'
   ,'sql50k:001:lcl:tcp:1:p-all:file'
   ,'sql50k:001:rmt:tcp:0:p-all:file'
   ,'sql50k:001:rmt:tcp:1:p-all:file'
   ,'sql001:50k:lcl:ipc:0:p-all:file'
   ,'sql001:50k:lcl:ipc:1:p-all:file'
   ,'sql001:50k:lcl:tcp:0:p-all:file'
   ,'sql001:50k:lcl:tcp:1:p-all:file'
   ,'sql001:50k:rmt:tcp:0:p-all:file'
   ,'sql001:50k:rmt:tcp:1:p-all:file'
)
GROUP BY testcase
ORDER BY 2;
```
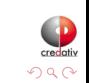

∢ ロ ≯ → (母 ) → (ヨ ) → (

#### **[Overall](#page-28-0) [Detailed](#page-34-0)** [Future](#page-45-0)

# Results - Query/Connect Strategy Summarized

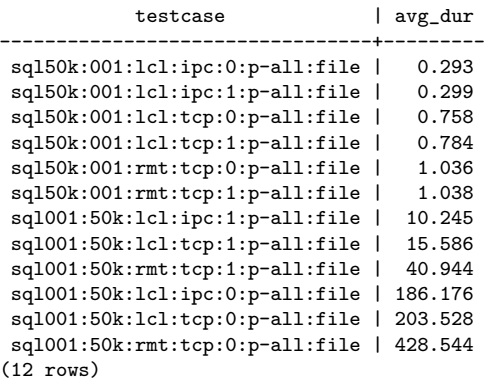

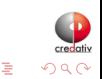

ъk

**K ロ ト K 何 ト K ヨ ト** 

**[Overall](#page-28-0)** [Detailed](#page-34-0)

# sql001:50k:lcl:ipc:0:p-all:file

- sql001:50 $k \Rightarrow$  Query 1 row, 50k times
- Icl:ipc  $\Rightarrow$  Local host via IPC connection
- $\bullet$  0  $\Rightarrow$  Connect every query
- p-all:file  $\Rightarrow$  print every row to file

```
SELECT candidate, duration
FROM ifmeth cat results
WHERE testcase = 'sql001:50k:lcl:ipc:0:p-all:file';
 candidate | duration
-------------+-----------
 libpq:acc-n | 167.08301
 libpq:acc-a | 168.08354
 libpq:acc-y | 169.53112
 ODBC:acc-n | 240.00766
(4 rows)
```
<span id="page-34-0"></span>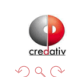

**[Overall](#page-28-0)** [Detailed](#page-34-0)

# sql001:50k:lcl:ipc:1:p-all:file

- sql001:50 $k \Rightarrow$  Query 1 row, 50k times
- Icl:ipc  $\Rightarrow$  Local host via IPC connection
- $\bullet$  1  $\Rightarrow$  Connect once
- p-all:file  $\Rightarrow$  print every row to file

```
SELECT candidate, duration
FROM ifmeth cat results
WHERE testcase = 'sql001:50k:lcl:ipc:1:p-all:file';
 candidate | duration
-------------+----------
 libpq:acc-n | 7.72111
 libpq:acc-a | 8.30801
 libpq:acc-y | 8.44191
 ODBC:acc-n | 16.50867
(4 rows)
```
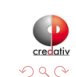

4 0 8

④何 > ④ 重 → ④

**[Overall](#page-28-0)** [Detailed](#page-34-0)

# sql001:50k:lcl:tcp:0:p-all:file

- sql001:50 $k \Rightarrow$  Query 1 row, 50k times
- Icl:tcp  $\Rightarrow$  Local host via TCP/IP connection
- $\bullet$  0  $\Rightarrow$  Connect every query
- p-all:file  $\Rightarrow$  print every row to file

```
SELECT candidate, duration
FROM ifmeth cat results
WHERE testcase = 'sql001:50k:lcl:tcp:0:p-all:file';
 candidate | duration
-------------+-----------
 libpq:acc-n | 184.76682
 libpq:acc-a | 185.10930
 libpq:acc-y | 187.35046
 JDBC:acc-y | 200.94066
 JDBC:acc-n | 206.43863
 ODBC:acc-n | 256.56118
(6 rows)
```
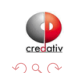

イロト イ母ト イヨト

**[Overall](#page-28-0)** [Detailed](#page-34-0)

# sql001:50k:lcl:tcp:1:p-all:file

- sql001:50 $k \Rightarrow$  Query 1 row, 50k times
- Icl:tcp  $\Rightarrow$  Local host via TCP/IP connection
- $\bullet$  1  $\Rightarrow$  Connect once
- p-all:file  $\Rightarrow$  print every row to file

```
SELECT candidate, duration
FROM ifmeth cat results
WHERE testcase = 'sql001:50k:lcl:tcp:1:p-all:file';
 candidate | duration
-------------+----------
 libpq:acc-a | 11.40072
 libpq:acc-n | 11.62985
 libpq:acc-y | 12.67647
 JDBC:acc-y | 15.00848
 JDBC:acc-n | 20.46275
 ODBC:acc-n | 22.33883
(6 rows)
```
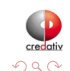

**[Overall](#page-28-0)** [Detailed](#page-34-0)

# sql001:50k:rmt:tcp:0:p-all:file

- sql001:50 $k \Rightarrow$  Query 1 row, 50k times
- rmt:tcp  $\Rightarrow$  Remote host via TCP/IP connection
- $\bullet$  0  $\Rightarrow$  Connect every query
- p-all:file  $\Rightarrow$  print every row to file

```
SELECT candidate, duration
FROM ifmeth cat results
WHERE testcase = 'sql001:50k:rmt:tcp:0:p-all:file';
 candidate | duration
-------------+-----------
 libpq:acc-n | 380.87894
 libpq:acc-a | 381.20051
 libpq:acc-y | 398.77627
 JDBC:acc-y | 437.91512
 JDBC:acc-n | 443.36177
 ODBC:acc-n | 529.13435
(6 rows)
```
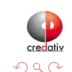

イロト イ母ト イヨト

**[Overall](#page-28-0)** [Detailed](#page-34-0)

# sql001:50k:rmt:tcp:1:p-all:file

- sql001:50 $k \Rightarrow$  Query 1 row, 50k times
- rmt:tcp  $\Rightarrow$  Remote host via TCP/IP connection
- $\bullet$  1  $\Rightarrow$  Connect once
- p-all:file  $\Rightarrow$  print every row to file

```
SELECT candidate, duration
FROM ifmeth cat results
WHERE testcase = 'sql001:50k:rmt:tcp:1:p-all:file';
 candidate | duration
-------------+----------
 libpq:acc-n | 26.79044
 libpq:acc-a | 26.95195
 libpq:acc-y | 41.10257
 JDBC:acc-y | 44.27100
 ODBC:acc-n | 52.93944
 JDBC:acc-n | 53.60791
(6 rows)
```
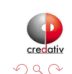

**[Overall](#page-28-0)** [Detailed](#page-34-0)

# sql50k:001:rmt:tcp:1:p-all:file

- sql50k:001  $\Rightarrow$  Query 50k rows, 1 time
- rmt:tcp  $\Rightarrow$  Remote host via TCP/IP connection
- $\bullet$  1  $\Rightarrow$  Connect once
- p-all:file  $\Rightarrow$  print every row to file

```
SELECT candidate, duration
FROM ifmeth cat results
WHERE testcase = 'sql50k:001:rmt:tcp:1:p-all:file';
 candidate | duration
-------------+----------
 libpq:acc-a | 0.44083
 libpq:acc-y | 0.55278
 libpq:acc-n | 0.60207
 JDBC:acc-y | 0.67728
 ODBC:acc-n | 0.94350
 JDBC:acc-n | 3.00985
(6 rows)
```
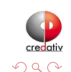

**[Overall](#page-28-0)** [Detailed](#page-34-0)

# sql10m:001:rmt:tcp:1:p-all:file

- sql10m:001  $\Rightarrow$  Query 10m rows, 1 time
- rmt:tcp  $\Rightarrow$  Remote host via TCP/IP connection
- $\bullet$  1  $\Rightarrow$  Connect once
- p-all:file  $\Rightarrow$  print every row to file

```
SELECT candidate, duration
FROM ifmeth cat results
WHERE testcase = 'sql10m:001:rmt:tcp:1:p-all:file';
 candidate | duration
-------------+-----------
 libpq:acc-a | 36.10610
 libpq:acc-y | 41.68094
 JDBC:acc-y | 41.85082
 libpq:acc-n | 52.39856
 ODBC:acc-n | 90.92070
 JDBC:acc-n | 416.97683
(6 rows)
```
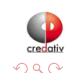

イロト イ母ト イヨト

**[Overall](#page-28-0)** [Detailed](#page-34-0)

# sql10m:001:lcl:tcp:1:p-all:file

- sql10m:001  $\Rightarrow$  Query 10m rows, 1 time
- Icl:tcp  $\Rightarrow$  Local host via TCP/IP connection
- $\bullet$  1  $\Rightarrow$  Connect once
- p-all:file  $\Rightarrow$  print every row to file

```
SELECT candidate, duration
FROM ifmeth cat results
WHERE testcase = 'sql10m:001:lcl:tcp:1:p-all:file';
 candidate | duration
-------------+-----------
 libpq:acc-y | 29.37412
 libpq:acc-a | 31.62445
 JDBC:acc-y | 31.87552
 libpq:acc-n | 40.85718
 ODBC:acc-n | 77.09062
 JDBC:acc-n | 396.85311
(6 rows)
```
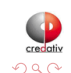

イロト イ母ト イヨト

**[Overall](#page-28-0)** [Detailed](#page-34-0)

# sql10m:001:lcl:ipc:1:p-all:file

- sql10m:001  $\Rightarrow$  Query 10m rows, 1 time
- Icl:ipc  $\Rightarrow$  Local host via IPC connection
- $\bullet$  1  $\Rightarrow$  Connect once
- p-all:file  $\Rightarrow$  print every row to file

```
SELECT candidate, duration
FROM ifmeth cat results
WHERE testcase = 'sql10m:001:lcl:ipc:1:p-all:file';
 candidate | duration
-------------+----------
 libpq:acc-y | 27.45592
 libpq:acc-a | 30.03265
 libpq:acc-n | 36.35336
 ODBC:acc-n | 69.42425
(4 rows)
```
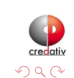

4 0 8

④何 > ④ 重 → ④

[Detailed](#page-34-0)

# all:acc-n:sql50k:001:all:p-all:file

- all:acc-n  $\Rightarrow$  All interfaces, normal method
- sql50k:001  $\Rightarrow$  50k rows, one time
- p-all:file  $\Rightarrow$  print every row to file

```
SELECT testcase, candidate, duration
FROM loccomm_cat_results
WHERE testcase LIKE '%:acc-n:sql50k:001:1:p-all:file'
ORDER BY 1, 3, 2;
```
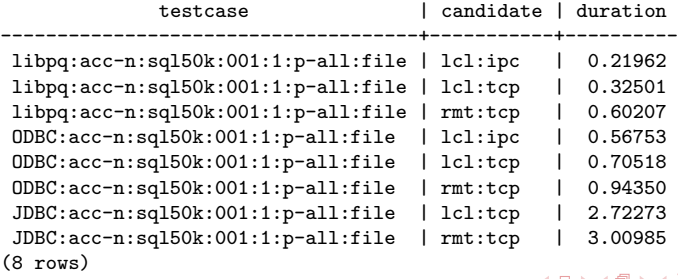

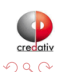

**[Overall](#page-28-0)** [Detailed](#page-34-0) [Future](#page-45-0)

## Future Work

- Additional interfaces
	- Different versions of JDBC library
	- Alternate JDBC library
	- npgsql (.Net data provider)
	- py-postgresql (native python interface)
- Additional alternate fetch strategies
	- Prepared statements
	- Server-side COPY with client-side file fetch
- Cost of SSL connection

<span id="page-45-0"></span>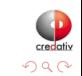

 $\leftarrow$ 

[Future](#page-45-0)

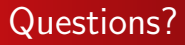

Thank You! joe.conway@credativ.com mail@joeconway.com

<span id="page-46-0"></span>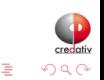

4 0 8

4 何 ) 4 ∍  $\mathbf{p}$ э **D** к